12.06.23

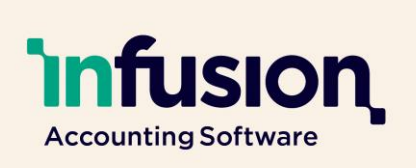

## Release Notes for Version 0.46

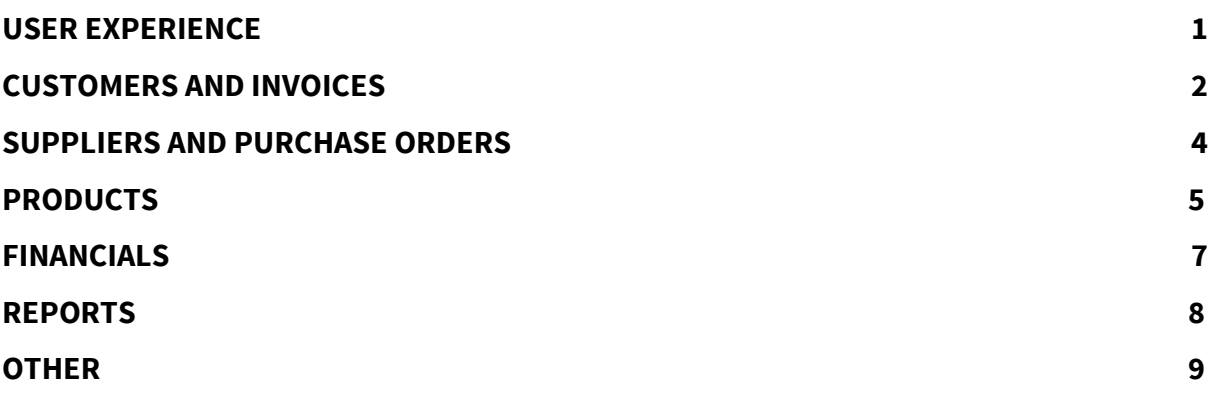

## <span id="page-0-0"></span>USER EXPERIENCE

### **RESOLVED**

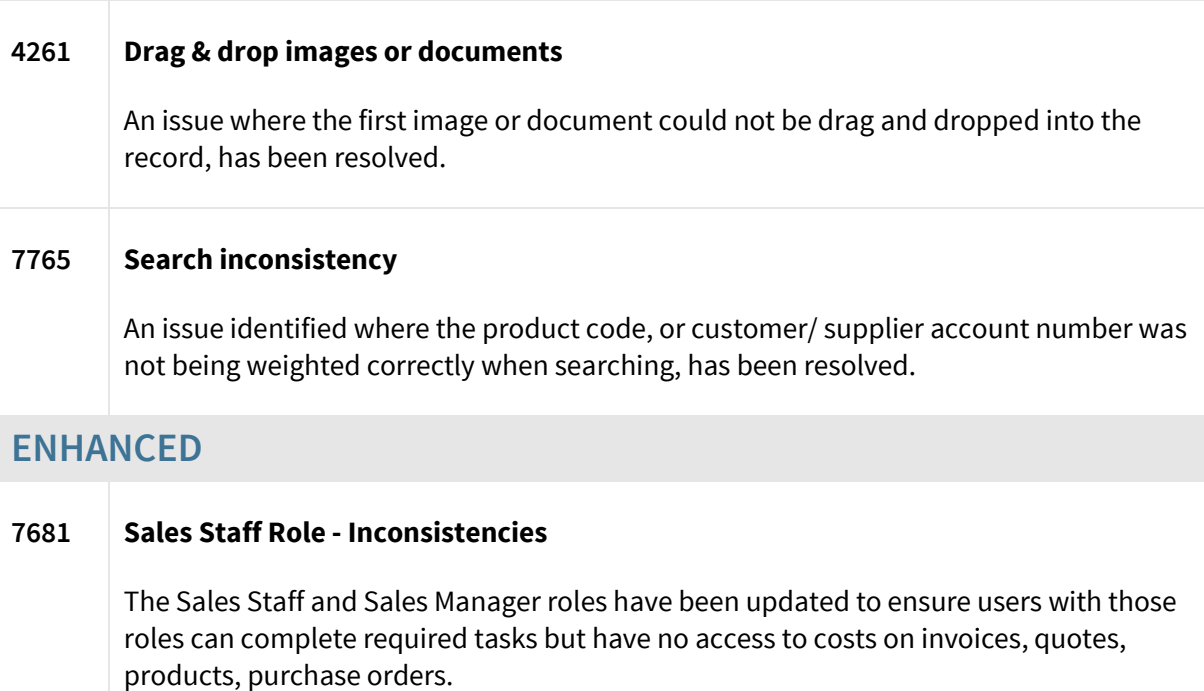

12.06.23

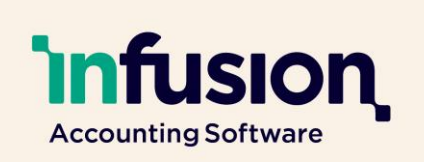

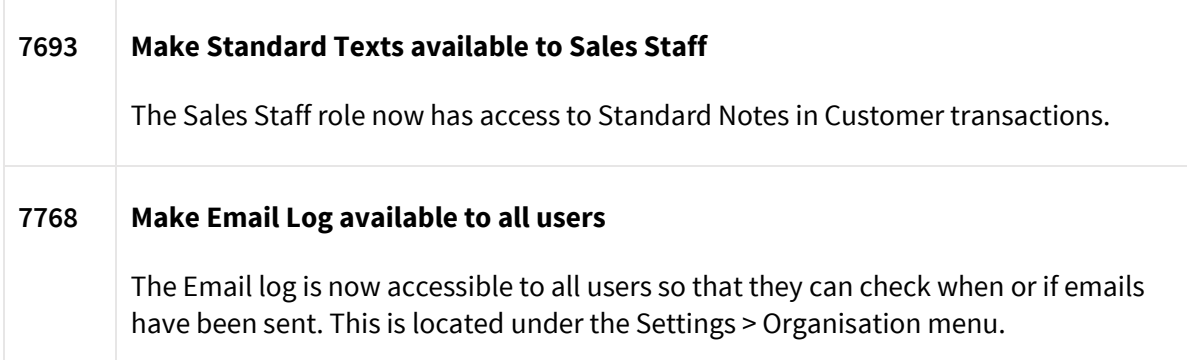

## <span id="page-1-0"></span>CUSTOMERS AND INVOICES

### **NEW**

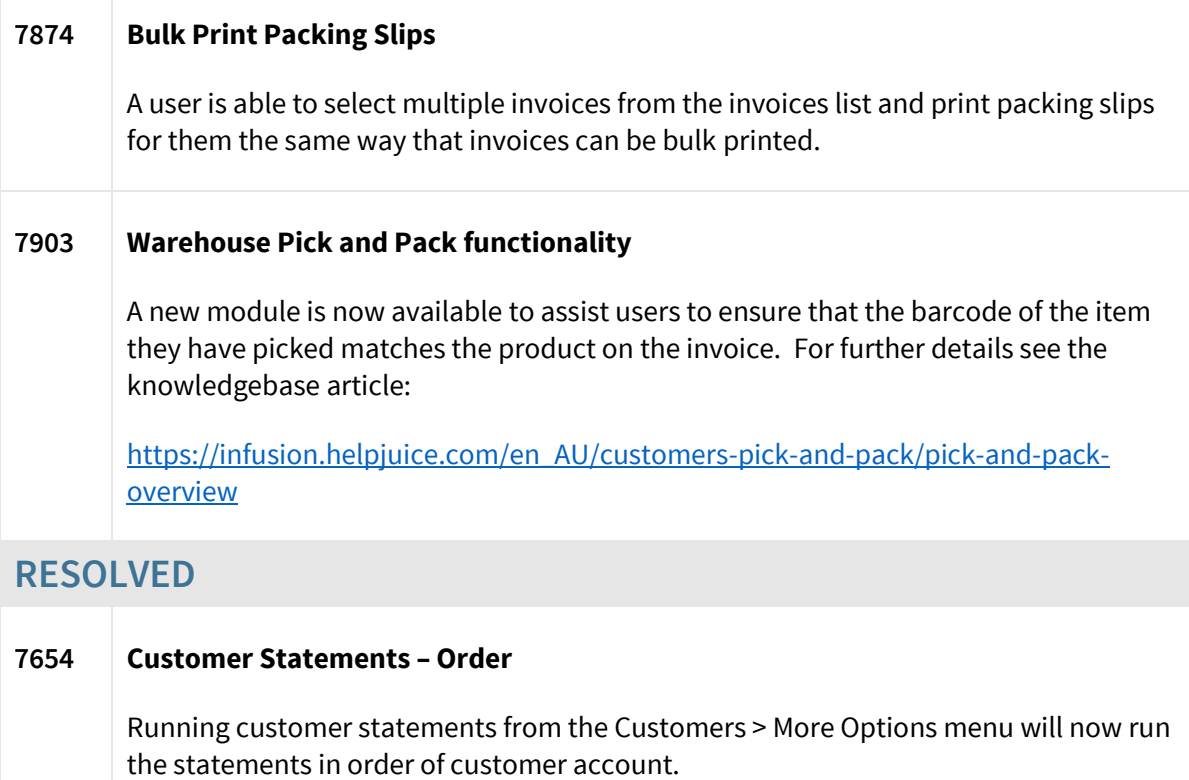

Infusion Business Software Ltd | PO Box 8197 Riccarton | Christchurch | New Zealand

12.06.23

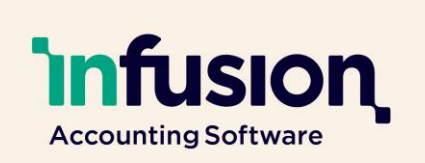

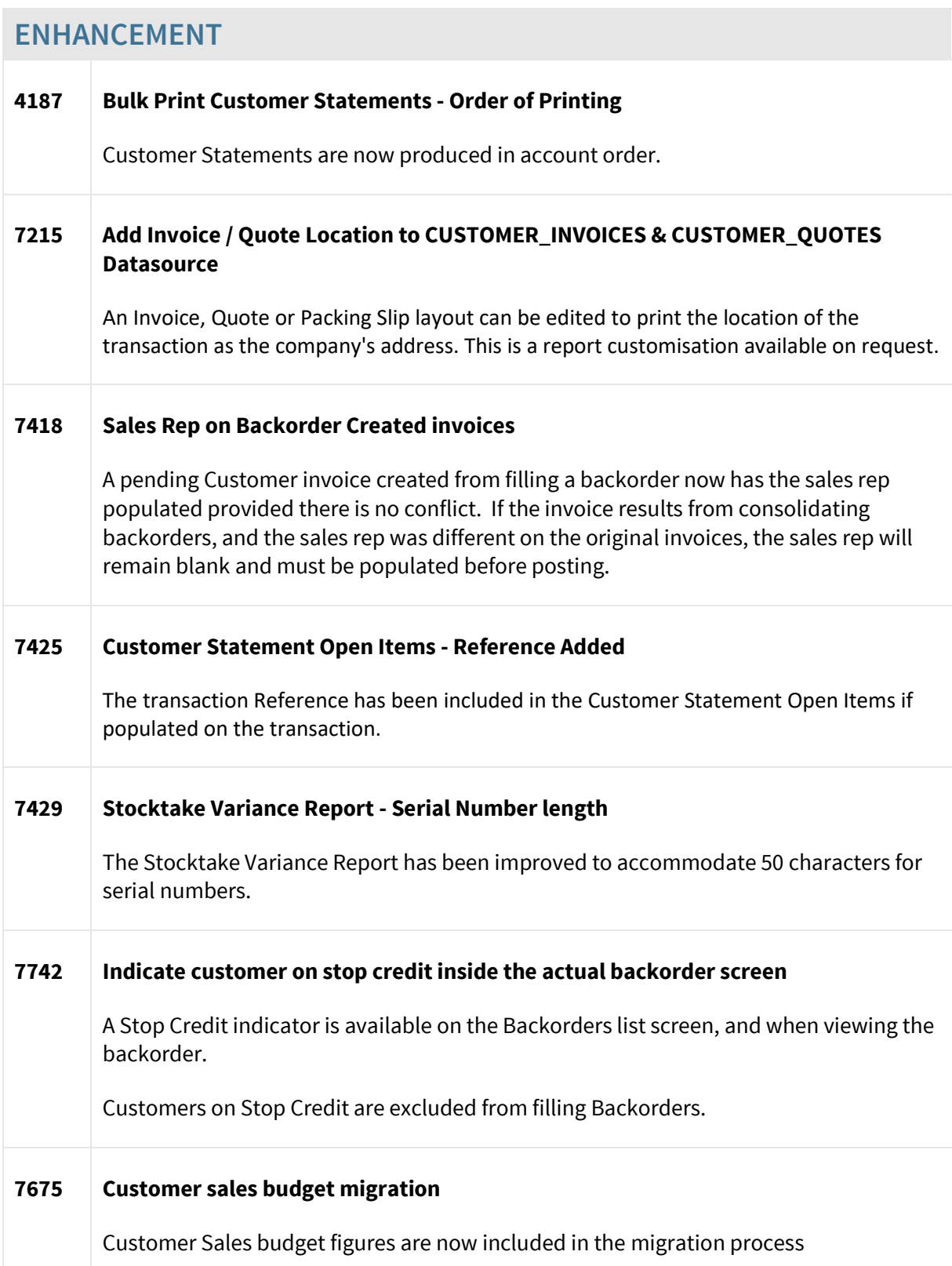

12.06.23

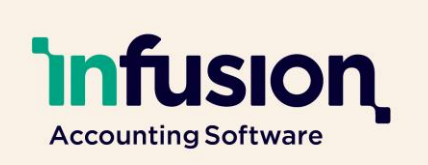

### **7677 Customer sales budgets tab available**

A customer sales budgets tab is available in a customer record. This will be accessible in an upcoming import / export and sales analysis report.

## <span id="page-3-0"></span>SUPPLIERS AND PURCHASE ORDERS

### **RESOLVED**

#### **7821 Previous Purchase Order Delivery Address persists on next one**

An issue where, if a delivery address was edited on a Purchase Order, Product Receipt or Transfer, the next transaction within the same session would retain that delivery address, has been resolved.

### **ENHANCEMENT**

### **5454 Import Lines into a Purchase Order** Product lines can now be imported into a Purchase Order. See the Knowledge Base article for the file structure.

12.06.23

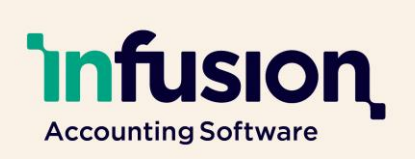

## PRODUCTS

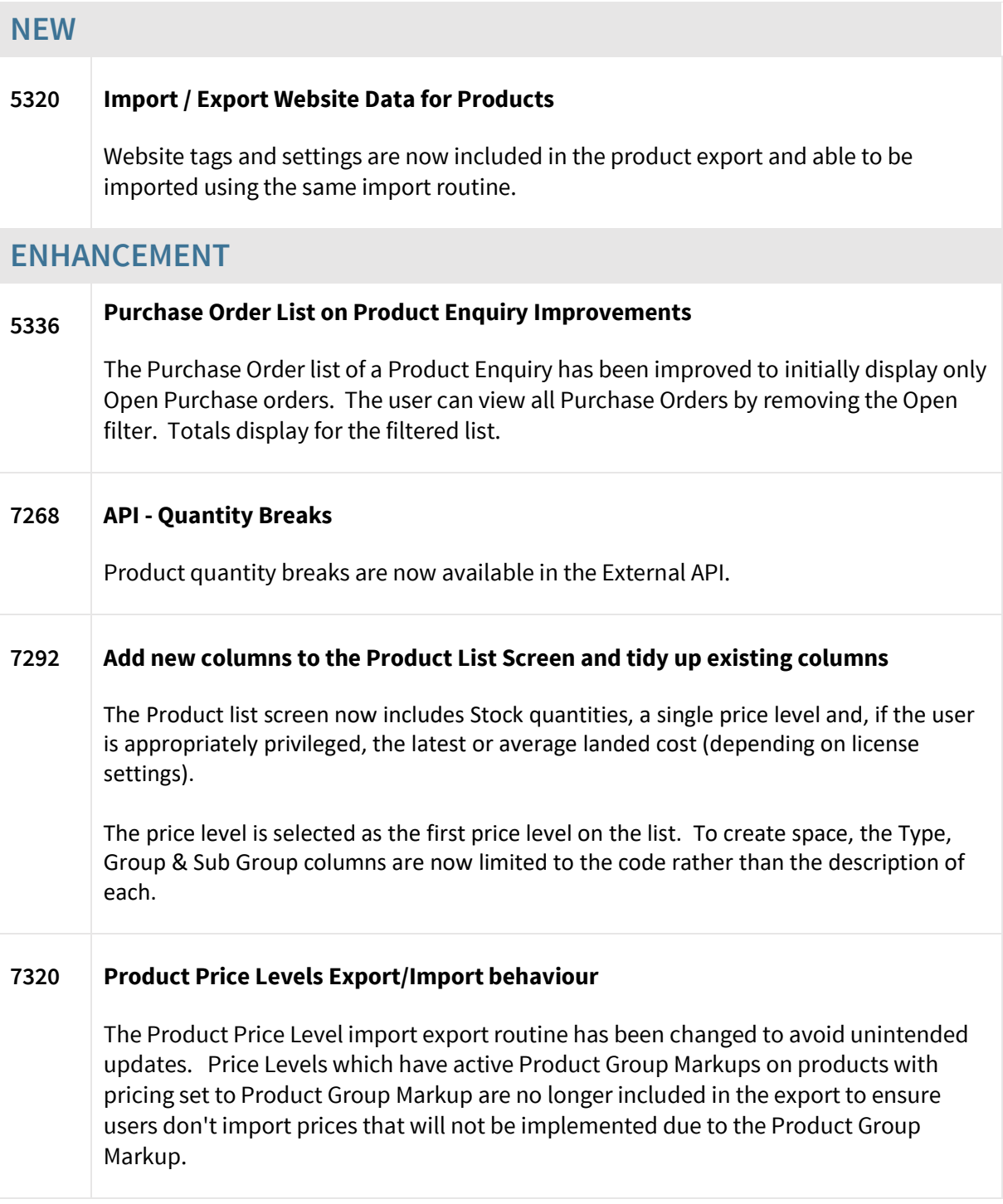

12.06.23

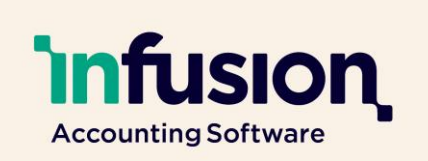

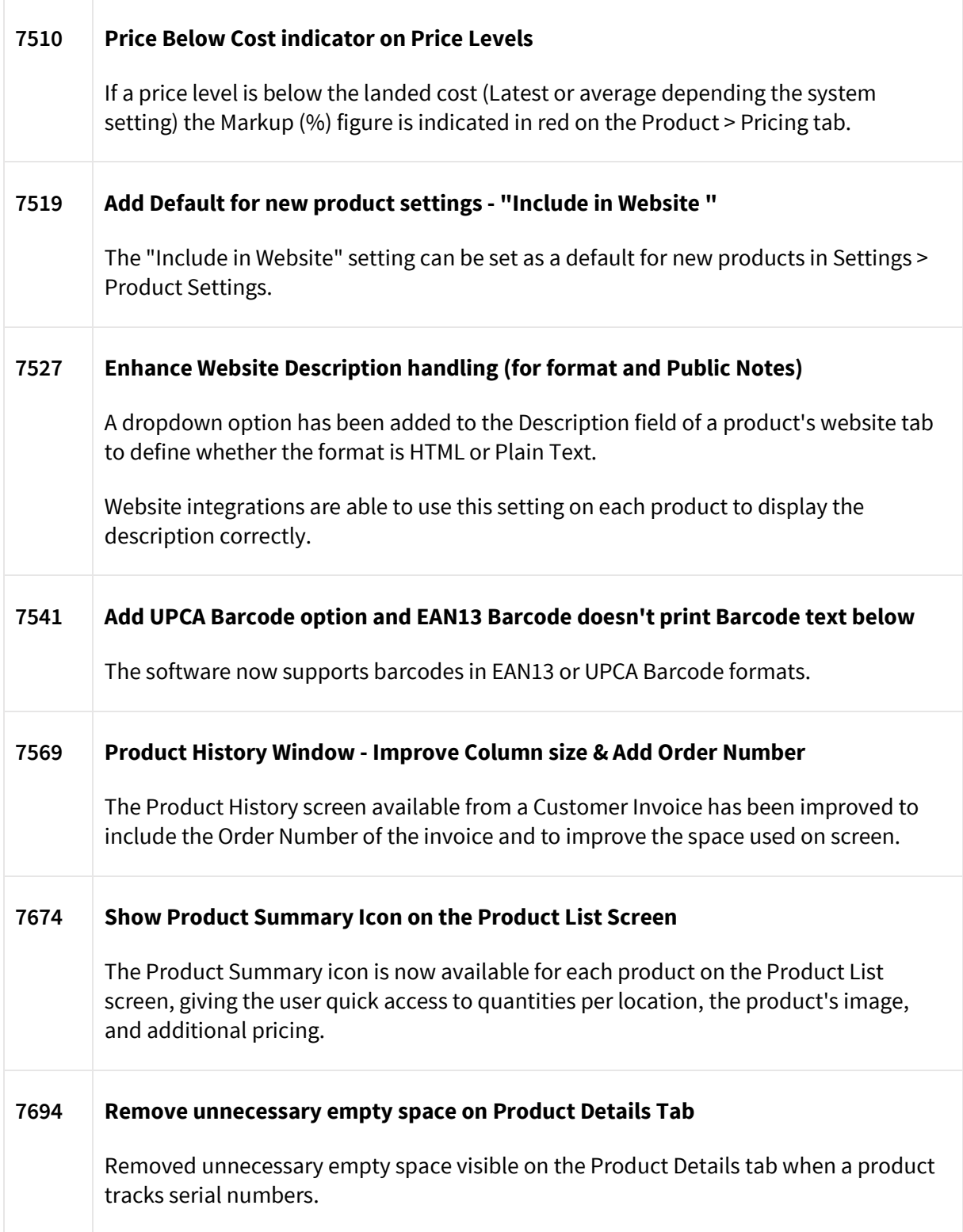

12.06.23

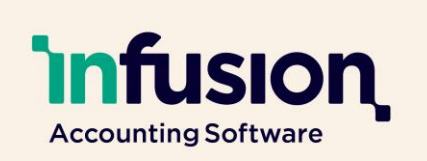

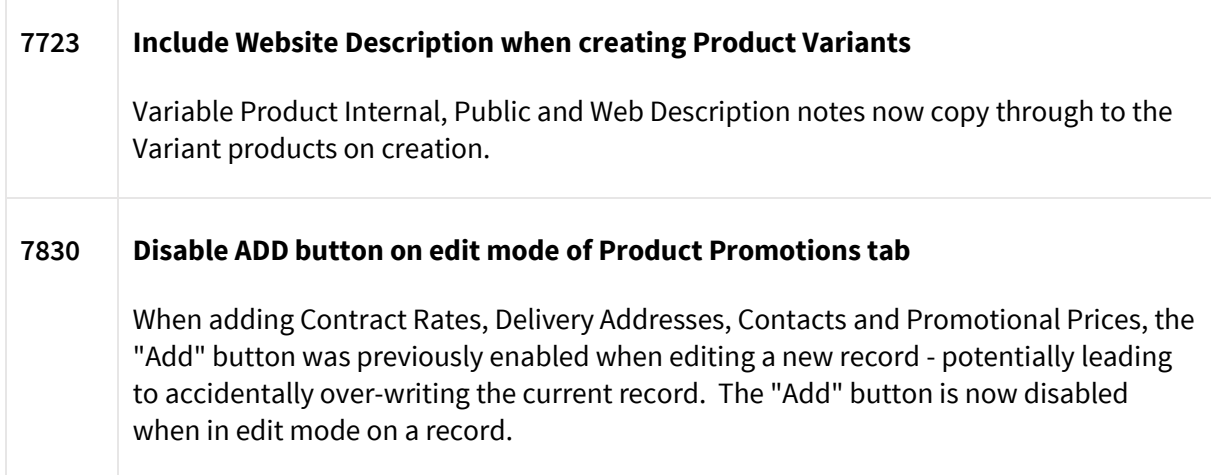

## <span id="page-6-0"></span>FINANCIALS

### **RESOLVED**

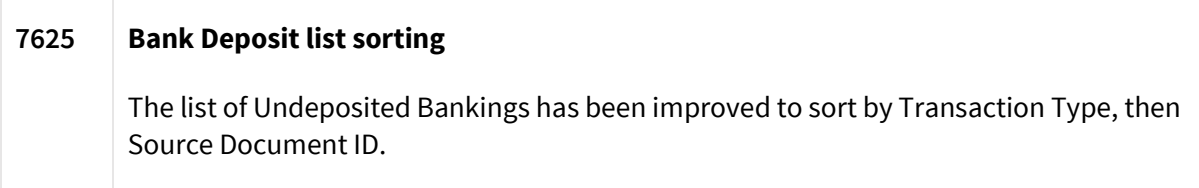

12.06.23

## **Infusion Accounting Software**

## REPORTS

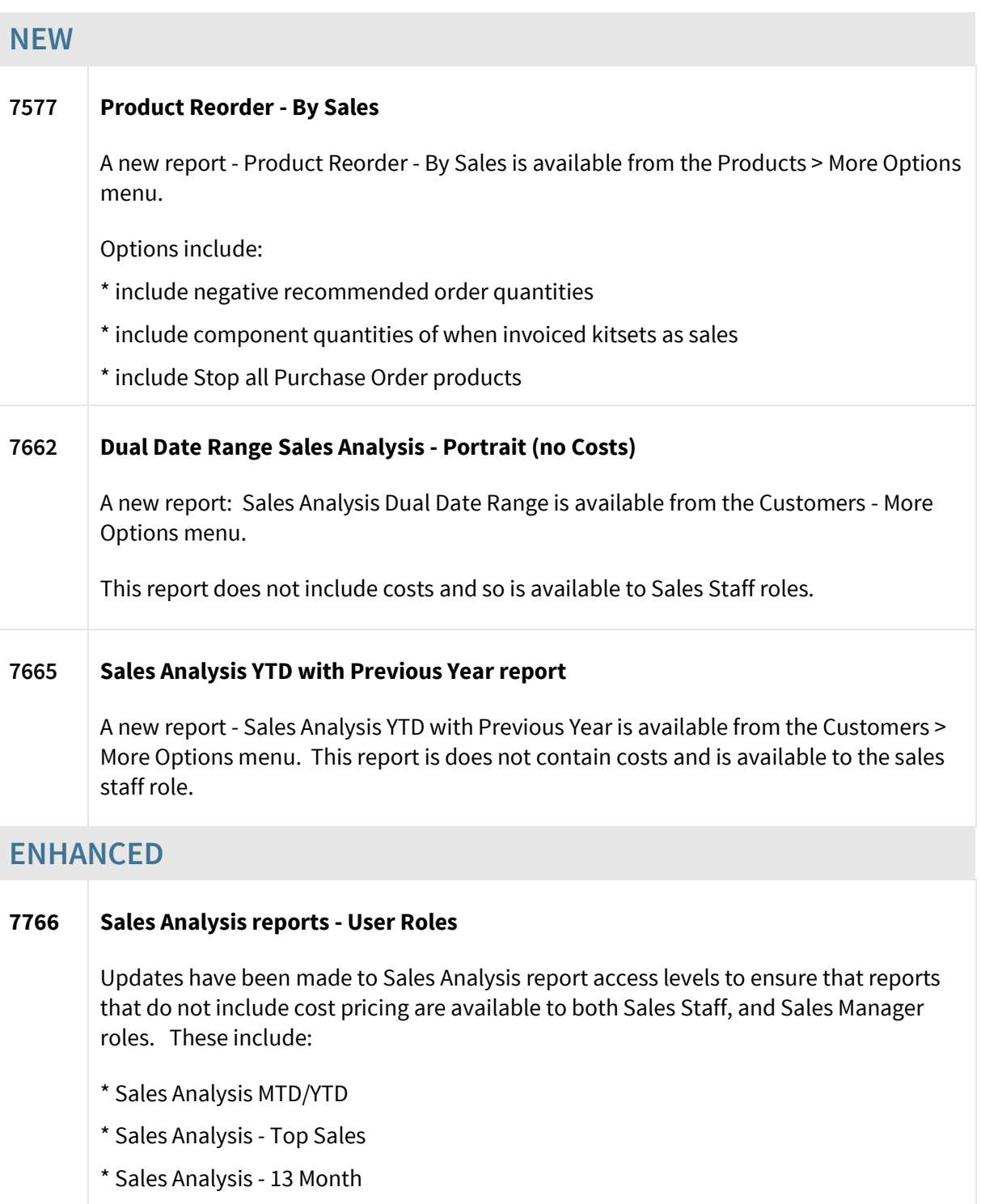

12.06.23

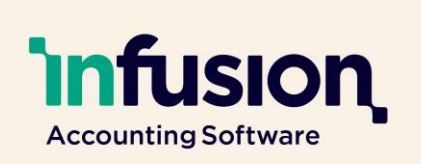

#### **7825 Add Barcode and Additional Price level option into Customer Pricelist Spec**

An additional price level is now available in the Customer Pricelist report. This can be used to customise the report to allow the user to print both the customer's own price as well as, say, the RRP for each product. Contact Infusion Support for customisation requests.

## **OTHER**

## **ENHANCED 7902 Woocommerce integration is now available** Integration with E-commerce provider Woocommerce is now complete and available. Contact Infusion Support for more information. **7904 Webhooks are now available in the API** Webhooks are now available for use via the API. Contact Infusion Support for more information.